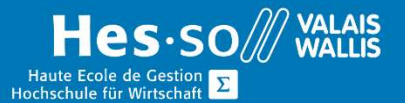

# **Formation continue informatique**

# Visio – Développez vos schémas

# Préambule

Vous devez développer des diagrammes, des schémas conceptuels de vos projets ou tout simplement le flux du travail dans votre entreprise ou encore le processus de vos affaires.

# Objectif

 Être capable d'acquérir les connaissances permettant une utilisation efficace de Visio.

### Programme

#### Introduction

### Création et modification de dessin

- Modèles divers
- Ruban

#### Utilisation des formes et des gabarits

- Taille et position des fenêtres et des formes
- Forme diverses
- Position des feuilles de dessin et fenêtres
- Utilisation et modification du texte de forme et fonctions de champs

#### Formes : Création et modification

- Dessin en plusieurs dimensions
- Combinaison de formes, groupement et visibilité

#### Diagramme divers

- Diagrammes généraux, simple ou de bloc
- Diagramme de flux simple
- Carte et plan d'étage
- Forme de réseau simple
- Diagramme de planification et barre de planning

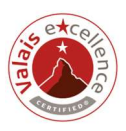

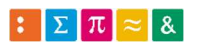

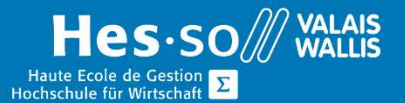

# **Formation continue informatique**

#### Formater des formes

- Changer la mise en forme de diagramme
- Lignes, remplissage, ombres, texte
- Protection
- Les connecteurs de formes
- Utilisation des feuilles de dessin
- Les modèles standards

### Durée

2 ½ journées à raison d'une fois par semaine.

## Titre obtenu

Une attestation vous sera remise en fin de formation

#### Lieu

Les cours sont donnés dans nos salles de classe de Bellevue ou de TechnoPôle, à Sierre.

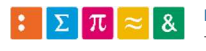

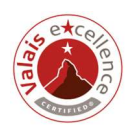